UNIVERSITÄT KONSTANZ ¨ Einführung in die Informatik 2 FACHBEREICH INFORMATIK & INFORMATIONSWISSENSCHAFT SS 2010 Dr. Sven Kosub

# 5. Ubungsblatt ¨

Ausgabe: 11.05.2010 Abgabe: 18.05.2010, vor der Vorlesung

# Aufgabe 1: Listen 10 Punkte

Betrachten Sie folgende (rudimentäre) Java-Implementierung der Datenstruktur List:

```
public class List {
   // Klassendefinition
   class Node {
      Object data;
      Node next;
   }
   // Variablen
   private Node head;
   private Node tail;
   // Konstruktor
   public List() {
     head = new Node();tail = new Node();
     head.next = tail;head.data = null;
      tail.next = null;
      tail.data = null;
   }
}
```
Dabei repräsentieren Objekte der Klasse Node die Listenelemente, das Node-Objekt head das erste Listenelement und das Node-Objekt tail das letzte Listenelement. Beachten Sie, dass head und tail stets verschiedene Objekte sein sollen.

Ergänzen Sie die Klasse List um Implementierungen für folgende zusätzliche Methoden:

- (a) public Node first $()$ : Gibt das erste Listenelement zurück (ohne es zu löschen)
- (b) public boolean is $First(Note)$  n): Gibt true zurück, falls n das erste Listenelement ist, sonst false
- (c) public Node after(Node n): Gibt den Nachfolger des Listenelements n zuruck ¨
- (d) public void insertAfter(Node n, Object o): Fügt ein neues Listenelement, dessen Inhalt das Objekt o ist, als Nachfolger des Elements n in die Liste ein
- (e) public Object removeAfter(Node n): Entfernt das dem Listenelement n nachfolgende Element aus der Liste und gibt den Inhalt des entfernten Elementes zurück

## Aufgabe 2: Traversierung and alle the state of the 10 Punkte

Wir betrachten Binärbäume, in deren Knoten Integer-Zahlen als Datenobjekte abgelegt sind. Das auf den Knoten definierte Aktionsobjekt mit der Methode action(Node n) gibt stets die im Knoten abgespeicherte Zahl aus.

Geben Sie für den Baum

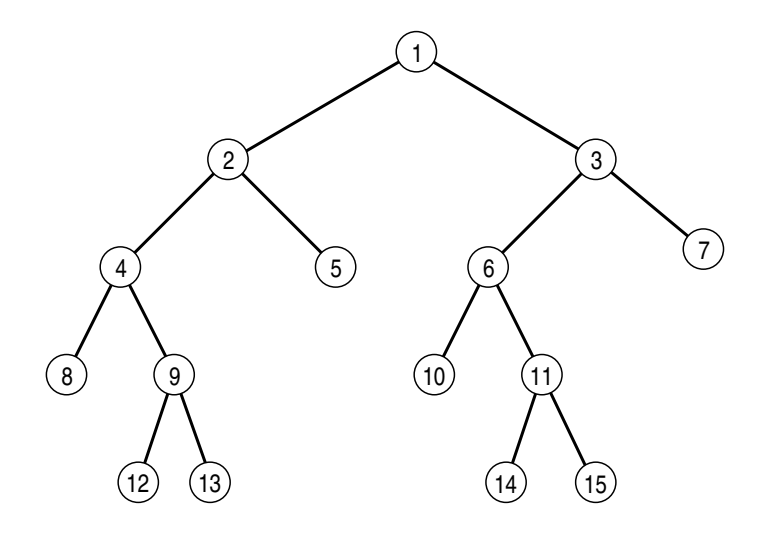

die Reihenfolgen an, in der die gespeicherten Zahlen bei Präorder-, Inorder- und Postorder-Traversierung ausgegeben werden.

## Aufgabe 3: Traversierung 10 Punkte

Wir betrachten Binärbäume, in deren Knoten Integer-Zahlen als Datenobjekte abgelegt sind. Auf den Knoten wird eine Aktion ausgefuhrt, die die im Knoten gespeicherte Zahl ausgibt. ¨

Geben Sie einen vollen Binärbaum mit 11 Knoten an, in dessen Knoten jede der Zahlen 1, 2, . . . , 11 genau einmal gespeichert ist, so dass bei der Postorder-Traversierung genau die Folge (1, 2, 3, 4, 5, 6, 7, 8, 9, 10, 11) ausgegeben wird.